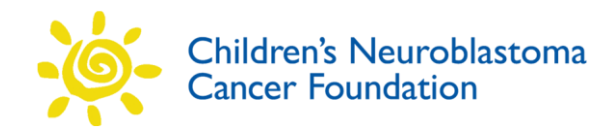

## **INSTRUCTIONS**

## **Daily Chart History and CBC Graphs [EXCEL WORKBOOK FILE](http://www.nbhope.org/files/folders/chapters/entry52035.aspx)**

This Excel workbook has some very useful features. With a running history in your hands when speaking to your child's doctor, you can quickly recall important treatment information, printing out pages of updated chart before hospitalizations or appointments with your child's doctor. If you have never used Excel, it is a fairly easy-to-learn application, and you will have the advantage of using a helpful record keeping tool.

Open (and save) the Excel file and look at the sheets in this workbook. You will note the first page has general instructions. The next sheet is entitled CHART HISTORY and contains sample information to give you ideas of what you may want to record. You can use color coding for certain events, like inpatient versus outpatient treatment and visits, chemo versus radiation, scan and bone marrow results, and so on. Look at the graphs on the following sheets. These graphs are useful ways to predict at a glance where your child's counts are going. The instructions explain how to clear the sample information and keep the formatting that generate the graphs when you enter your child's information.

Some hospitals use hematocrit (HCT) for determining red cell status, others use hemoglobin (HGB). Some hospitals rely primarily on white cell count (WBC) and others on absolute neutrophil count (ANC). If you wish to use HCT and not HGB, delete the column HGB and the sheet for the HGB graph. Alternately, you can delete the HCT column and graph sheet if you want to only keep track of HGB. You can rename the column WBC and replace it with ANC and rename the sheet WBC with the title ANC if you wish. By right clicking on the y-axis on the graph, you can change the range needed for your graphs, and change date formatting on the x-axis. Remember, the columns contain formatting to generate the graphs, so be careful in deleting columns on the chart. If you have any difficulties you can post in the record forum and we will help you.

With a little experimenting you can tailor this to your child's needs and you will have a powerful means of keeping medical professionals up-to-date on your child's treatment.

You can print this out and fill in by hand at the hospital, then type in the contents at home to keep the chart and graphs current.

We welcome any feedback on this record keeping tool.

*Please contact [info@cncfhope.org](mailto:info@cncfhope.org) with any comments*